**My Little List Crack Serial Key Free [Updated] 2022**

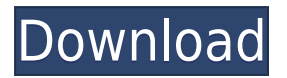

### **My Little List Crack + PC/Windows (Final 2022)**

My Little List is a lightweight, yet a powerful software solution that can help you organize your plans and appointments. Write any memo or appointment and save it to your plan, in order to organize your activities and plans. You can easily add memos for the tasks that you want to do for a specific date or time, so you can have all your planning done in advance. You can move one or multiple memos to the top of your list, to give them more importance and avoid them from being skipped. You can easily prioritize all your memos, so that you can go back to them at any time. How to Set My Little List Free: Open the Start menu. Open the Windows Search box. Type "my little list" (without the quotation marks). Click OK. Press and hold the Windows key. Select Open folder and press Enter. Open the Start menu. Select My Little List and click Free. Open the Start menu. Open the Program Files folder. Open the My Little List folder. Extract the file to the desktop. Double-click the setup file to run it. Follow the prompts. My Little List Free Download Note that the program may create the User Account if it does not exist already. You must be the administrator of your system in order to complete the installation. What's New in the Beta Release of My Little List Release Notes: What's New in My Little List Beta Release: - Plan list adjustments; - Multiple changes to the app; - Multiple changes to the 'MYLITTLELIST.db' file; - Bug fixes. My Little List Beta Release Downloads: Features of My Little List Beta: Easy to use, intuitive software solution Flexible, easily editable memo creator Planner that organizes your to-do lists Allows you to write, edit, and delete any saved activities or appointments Create any type of plan, idea, meeting, appointment, or task Create any type of memo and save it to your plan Move your saved memos to the top of your list to give them more importance Add your own notes or reminders You can delete one or multiple notes at once A note is any text or attachment you add to your plan What's New in My Little List Beta: Release notes for My Little List Beta version: - Plan list adjustments; - Multiple changes to the app; - Multiple changes

### **My Little List Crack +**

Take notes on your Mac and share them across all your devices. KeyMacro is an application that allows you to take notes, store them in the cloud, and share them with your friends and colleagues. It's a simple, light-weight and easy to use tool, that lets you easily use your own and multiple Macs as note-taking devices for your personal and work related notes. KeyMacro is a simple yet powerful application for taking notes on your Mac. It lets you write notes using a variety of different keyboard shortcuts, as well as mark them with color. You can even upload your notes to the cloud, with one or multiple folders. Easy to use and quite reliable, KeyMacro lets you take notes on your Mac, regardless of its configuration and hardware. Features: • Take notes using multiple keyboard shortcuts • Mark your notes with different colors • Capture your notes into cloud-based folders • Upload your notes into cloud-based folders • Manage and access your notes across different Macs Download KEYMACRO Secure Notes Description: Create, organize, edit, and share private notes from any device. Secure Notes is a note-taking application that allows you to create, organize, and share private notes on your Mac. Secure Notes is a simple yet powerful note-taking application for your Mac. It lets you take notes using a variety of different keyboard shortcuts, as well as mark them with color. You can even upload your notes to the cloud. Secure Notes is a secure application for

keeping your notes safe. It allows you to create and save private notes and images on your Mac, whether you are at home or on the go. SECURE Notes Description: Create, organize, edit, and share private notes from any device. SECURE Notes is a note-taking application that allows you to create, organize, and share private notes on your Mac. SECURE Notes is a simple yet powerful note-taking application for your Mac. It lets you take notes using a variety of different keyboard shortcuts, as well as mark them with color. You can even upload your notes to the cloud. SECURE Notes is a secure application for keeping your notes safe. It allows you to create and save private notes and images on your Mac, whether you are at home or on the go. There are many ways to use Simplenote on any device you use, be it your Mac, your phone, tablet, or even your laptop. 2edc1e01e8

# **My Little List Crack Activation Key [32|64bit]**

My Little List is a feature-rich application that allows you to create a modern list, with all the features and tools you need to help you organize, plan and manage your upcoming tasks or appointments. Google Chrome has an excellent offline storage, but it is only available in the latest version of the browser. This article covers how to save web pages in the offline mode, using Google Chrome browser. Saving web pages in the offline mode Google Chrome uses its cache feature for saving web pages. But, a cache file cannot be created for each page you visit. Hence, Google Chrome only saves the most recent versions of the web pages, and saves them in a folder named "Page Data". The offline cache file has the extension.pak. If you want to view the web pages in the offline mode, you have to download the associated.pak file, which has the same file name as the web page. To download the file, simply follow these steps: 1. Right click on a web page that you want to save. 2. Click on "save as". 3. Select the destination folder, where you want to save the file. 4. Select the file name that you want to use. 5. Click on the download button. Your web page should now be available in the offline mode. To view any of the web pages you saved, just start the Google Chrome browser. But, you have to change the default location for web pages in the offline mode. To do that, open the Google Chrome settings by clicking on the menu icon at the top right of the browser window. Click on the menu icon, and then choose "Settings". In the "Settings" screen, click on the "Show advanced settings" link. Scroll down and you will find an option named "Save pages". Select the check box to the left of "Use the offline Web Cache" and click the "Ok" button. Now, you can view the web pages you saved in the offline mode. I hope you like the article. Share your views with us in the comments section below. Remembering things is a difficult task in life, but it is not impossible. Most people, even today, lack the ability to find the right words for what is on their mind. Writing things down, to use them later is one of the best ways to

<https://joyme.io/namotioho> <https://joyme.io/perstiowseina> [https://new.c.mi.com/my/post/636866/Time\\_Shift\\_Patch\\_V12\\_Crack\\_EXCLUSIVE](https://new.c.mi.com/my/post/636866/Time_Shift_Patch_V12_Crack_EXCLUSIVE) [https://new.c.mi.com/th/post/1456701/Eminem\\_Greatest\\_Hits\\_2CD\\_2008\\_FLAC\\_Vtwin88cube](https://new.c.mi.com/th/post/1456701/Eminem_Greatest_Hits_2CD_2008_FLAC_Vtwin88cube) <https://techplanet.today/post/native-instruments-form-11-full-crack-full> <https://techplanet.today/post/hdd-regenerator-151-full-hot-cracked-hdd-bad-sector-remover> [https://new.c.mi.com/my/post/633964/Udo\\_Bot\\_Dark\\_Orbit\\_BEST\\_Download](https://new.c.mi.com/my/post/633964/Udo_Bot_Dark_Orbit_BEST_Download) [https://new.c.mi.com/my/post/636883/T\\_Splines\\_2021\\_Crack\\_Rhino\\_5\\_For\\_45](https://new.c.mi.com/my/post/636883/T_Splines_2021_Crack_Rhino_5_For_45) <https://techplanet.today/post/fpwin-pro-6-full-new-crack-kid>

### **What's New In My Little List?**

\* Organize your tasks and appointments with ease. \* Manage your memos with a virtual agenda. \* Change the list priority of your tasks at any time. \* Manage your different lists with a simple and easy to use interface. \* Create to-do and appointments with ease. \* You can easily organize your lists in folders. \* Generate Memos for any listed task. \* The program can manage any appointment in

your agenda. \* Plan every event by using this tool. \* Simply Schedule your events on the calendar view. \* You can easily find all your tasks and appointments on the agenda view. \* Plan any item on your agenda or on the calendar view. \* Create as many memos as you want. \* My Little List is a time manager application. \* You can use My Little List for organizing any task. \* Manage any appointments with this tool. \* It's a simple and easy to use application for both Android and IOS. \* It's a feature-rich program. \* The program supports English, French, Italian, Spanish, German, Portuguese, Romanian, Russian, Turkish and Ukrainian languages. \* Automatic Updates: \* My Little List can be updated automatically, to fix any known bugs or to introduce new features. \* You can find My Little List on Google Play Store or you can download the APK file. My Little List is a free to download app from Google Play Store. The application works on all Android devices running at least Android 2.1, so if you are interested, please check for your device on the Play Store. My Little List My Little List is a lightweight software solution that acts as a virtual agenda and that can help you organize your plans and appointments, by creating memos with each one. Fast and intuitive task scheduler with modern-looking interface My Little List allows you to write and save any plan, idea, appointment or meeting, so that you can create a memo for later use. Besides, all the created tasks can be review and edited at any point, in case that certain activities change their original planning. Although the application does not have a reminder option, that could be set to notify you at a certain due date, you can easily manage all your notes from the list. Flexible memo creator that can prioritize your notes The program can set your previously created notes as "Done", helping you pass on to more important tasks or plans. Each noted activity can be easily moved up or down your list, in order to change its importance. In addition, the program can delete one or multiple notes at once, as you can remove any of the memos created by adding each one to the deletion list. A straightforward and seamlessly easy to use virtual agenda

# **System Requirements For My Little List:**

Multipass support: Yes. The game requires the latest version of the HL2 SDK which is included with the Steam version of the game. Minimum system requirements: CPU: Intel i5-2500k or equivalent RAM: 12 GB HDD: 30 GB GRAPHICS: NVIDIA GeForce GTX 560 2GB or AMD equivalent It is recommended that you have the recommended requirements. How to Run HL2: It is possible to run the game without any modifications. 1

<http://efekt-metal.pl/?p=1>

<https://lgbtunleashed.com/2022/12/12/query-analyzer-tool-crack-license-keygen-free-download/> <https://carpathiagobelin.hu/sunflower-quick-query-for-oracle-crack-free-x64/> <https://fiveaspects.org/wp-content/uploads/2022/12/cmdPhone.pdf> [https://thenetworkcircle.com/wp-content/uploads/2022/12/cAPS\\_dOWN.pdf](https://thenetworkcircle.com/wp-content/uploads/2022/12/cAPS_dOWN.pdf) <http://hudginsenterprises.com/kaspersky-wildfiredecryptor-mac-win/> [https://asalidigitals.com/wp-content/uploads/2022/12/Instant\\_Audio\\_CD\\_Burner\\_Crack\\_\\_\\_Keygen\\_Ful](https://asalidigitals.com/wp-content/uploads/2022/12/Instant_Audio_CD_Burner_Crack___Keygen_Full_Version_Free_Updated2022.pdf) [l\\_Version\\_Free\\_Updated2022.pdf](https://asalidigitals.com/wp-content/uploads/2022/12/Instant_Audio_CD_Burner_Crack___Keygen_Full_Version_Free_Updated2022.pdf) <https://www.wooldridgeboats.com/wp-content/uploads/2022/12/Bible-Topics-Free-April2022.pdf> <https://fajas.club/wp-content/uploads/2022/12/Blaze-Media-Pro.pdf> [https://amtsilatipusat.net/weightloss-pills/nesox-email-marketer-business-edition-2-970-crack-with-lic](https://amtsilatipusat.net/weightloss-pills/nesox-email-marketer-business-edition-2-970-crack-with-license-key-updated-2022/) [ense-key-updated-2022/](https://amtsilatipusat.net/weightloss-pills/nesox-email-marketer-business-edition-2-970-crack-with-license-key-updated-2022/)